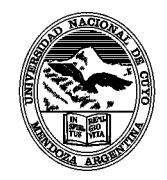

UNIVERSIDAD NACIONAL DE CUYO FACULTAD DE ODONTOLOGÍA MENDOZA - REPÚBLICA ARGENTINA

Carrera **ODONTOLOGÍA** Ciclo Lectivo 2011

Curso Optativo

### **Informática HERRAMIENTAS de INTERNET**

# PROGRAMA ANALITICO

# 1. Cátedra

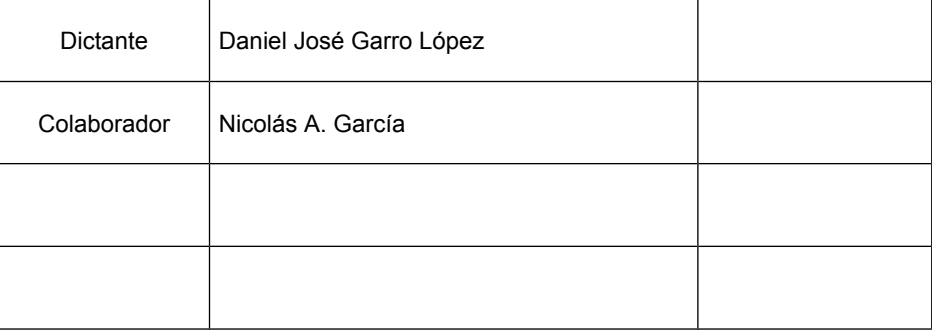

### 2. Ubicación en el Plan de Estudios

**Curso: Alumnos carrera de Odontología plan 1996 Semestre: 1er semestre Carga Horaria: 40 horas Desarrollo curricular: Semestral Carga horaria semanal: 2 ½ hs. Período de cursado: 1º Semestre**

### 3. OBJETIVOS GENERALES

- 1. Ser capaces de distinguir entre las diferentes clases de redes y conocer la cuna de Internet y la World Wide Web.
- 2. Conocer y dominar el manejo básico de Internet y sus correspondientes servicios.
- 3. Adquirir habilidades y familiaridad en el manejo de herramientas como Correo Electrónico, Navegadores de Internet, Programas de FTP, Salas de Conversación Virtual, Motores de Búsqueda, etc.
- 4. Saber qué es un navegador y su utilidad, así como sus principales herramientas.
- 5. Conocer y utilizar correctamente los portales y buscadores más famosos y visitados, así como la diferencia entre portal, portal temático y buscador.

# 4. CONTENIDOS **UNIDAD 1: INTRODUCCIÓN A LAS REDES – INTERNET**

# **Objetivos:**

- 1. Ser capaces de distinguir entre las diferentes clases de redes y conocer la cuna de Internet y la World Wide Web.
- 2. Aprender el manejo de las herramientas básicas de Internet.
- 3. Adquirir habilidades y familiaridad en el manejo de herramientas como Correo Electrónico, Navegadores de Internet, Programas de FTP, Salas de Conversación Virtual, Motores de Búsqueda, etc.
- 4. Saber qué es un navegador y su utilidad, así como sus principales herramientas.
- 5. Conocer los principales servicios de Internet.
- 6. Desarrollar habilidades y destrezas en el uso de la red Internet para investigación y búsqueda de información, en particular lo relacionado con el área odontológica.

## **Contenidos:**

- 1. Redes informáticas, tipos y aplicaciones.
- 2. Internet: Antecedentes, desarrollo y estado actual. Servicios que permite realizar.
- 3. ¿Cómo Conectarse a Internet?
- 4. Estructura básica de Internet: servidores y clientes, direcciones IP.
- 5. Principales servicios: Web, e-mail.
- 6. Reglas de nomenclatura. Direcciones e-mail. URLs.
- 7. La World Wide Web, o la navegación de Internet por Hipertexto
- 8. El servicio de Web. Ubicación de un recurso por su URL y por navegación hipertextual (links).
- 9. Búsquedas en Internet: principales motores de búsqueda y métodos de búsqueda eficaz.
- 10. Robots de búsqueda: Yahoo, Google, Altavista, Infoseek, etc.
- 11. Sitios odontológicos de interés
- 12. Base de datos informáticas: Medline, Medscape, PubMed, Vistalink, Salutia, Saludalia
- 13. Cuentas de correo electrónico: descripción de una cuenta de correo.
- 14. Configuración de un software de correo electrónico. Métodos de acceso a servidores de correo electrónico.

### **Bibliografía:**

Información recopilada de la web.

Separata confeccionada por la cátedra.

Luis G Pareras, Pablo Furelos, Internet y Odontología. Masson. 1998

CHRISTIAN HUITEMA. Internet... una vía al futuro. Eyrolles. 1996.

O. ANDRIEU, J. GUIM. Internet. Guia de conexión. Eyrolles. 1996.

REY VALZACCHI, J. Internet y educación. Edic. Horizonte. Bs. As. 1998.

WOOD, S. Health care resources on the Internet. A guide for librarians and health care consumers. Haworth Pr. New York. 1999.

Help the PubMed. U.S. National Library of Medicine. National Institutes of Health.

Departament of Health & Human Services. [www.nlm.nih.gov](http://www.nlm.nih.gov/)

# **UNIDAD 2: USO DE REDES INFORMÁTICAS - INTERNET**

# **Objetivos:**

- 1. Introducir al alumno en el ambiente de los navegadores de internet
- 2. Reconocer las cualidades de los distintos navegadores de internet
- 3. Diferenciar entre un navegador y un motor de búsqueda
- 4. Saber qué es un navegador y su utilidad, así como sus principales herramientas.
- 5. Adiestrar al alumnos en el uso de distintos criterios de búsquedaComprender y utilizar la red de internet como un medio de comunicación.
- 6. Conocer los principales servicios de internet y sus diferentes aplicaciones.
- 7. Conocer y utilizar correctamente los portales y buscadores más famosos y visitados, así como la diferencia entre portal, portal temático y buscador.
- 8. Desarrollar habilidades y destrezas en el uso de la red Internet para investigación y búsqueda de información, en particular lo relacionado con el área odontológica.

## **Contenidos:**

- 1. Browsers y Navegadores. Internet Explorer, Mozilla Firefox
- 2. Motores de busquedas. Google, Altavista, Yahoo, Infoseek, Olé, Web Crawler, Gaucho Net, La Brújula.
- 3. Reglas de nomenclatura. Protocolos TCP/IP. Direcciones e-mail. URLs. Dominios. Netiquette.
- 4. La World Wide Web, o la navegación de Internet por Hipertexto
- 5. El servicio de Web. Ubicación de un recurso por su URL y por navegación hipertextual (links).
- 6. Seguridad en Internet. Orígenes y estado actual. (virus, spyware, malware)
- 7. Búsquedas avanzada en Internet: diferentes motores de búsqueda y métodos de búsqueda avanzado.
- 8. Sitios odontológicos de interés.
- 9. Uso de base de datos informáticas. MedLine.

# **Bibliografía:**

Información recopilada de la web.

Separata confeccionada por la cátedra.

Luis G Pareras, Pablo Furelos, Internet y Odontología.

REY VALZACCHI, J. Internet y educación. Edic. Horizonte. Bs. As. 1998.

WOOD, S. Health care resources on the Internet. A guide for librarians and health care consumers. Haworth Pr. New York. 1999.

Help the PubMed. U.S. National Library of Medicine. National Institutes of Health. Departament of Health & Human Services. [www.nlm.nih.gov](http://www.nlm.nih.gov/)

# UNIDAD 3: SERVICIOS

### Objetivos:

1. Adquirir habilidades y familiaridad en el manejo de herramientas como Correo Electrónico, Navegadores de Internet, Programas de FTP, Salas de Conversación Virtual, Motores de Búsqueda, etc.

2. Conocer en profundidad los servicios más utilizados de Internet, desde la navegación, hasta los chats, pasando por el FTP, el correo electrónico, los grupos de noticias...

# Contenidos:

- 1. Correo electrónico, leer mensajes, componer mensajes, agenda de direcciones, redireccionar correos, contestar mensajes, enviar.
- 2. FTP ¿Que es?, Como funciona?, guardar archivos obtenidos por ftp
- 3. Telnet. Que es? Como conectarse? Uso más común.
- 4. Chat y Mensajeria Instantanea Servicios más usados, Como conectarse. Que es un Nick.
- 5. Video conferencias Programas usados, como conectarse?
- 6. Grupos de Discusión, foros, listas de correos, news. Como conectase? Como suscribirse y desuscribirse.

### Bibliografía:

Información recopilada de la web. Separata confeccionada por la cátedra. Luis G Pareras, Pablo Furelos, Internet y Odontología. REY VALZACCHI, J. Internet y educación. Edic. Horizonte. Bs. As. 1998.

# UNIDAD 4: PÁGINAS WEB

### Objetivos:

- 1. Adiestrar al alumno en el manejo de software para diseño de páginas web.
- 2. Adiestrar al alumno en la publicación de páginas web.

### Contenidos:

- 1. Creación de páginas WEB.
- 2. Asistentes de diseño.
- 3. Uso Front Page
- 4. Creación de links, tablas, manejo de imágenes, sonidos, videos en internet.
- 5. Publicación en la web.

### Bibliografía:

Información recopilada de la web. Separata confeccionada por la cátedra. Luis G Pareras, Pablo Furelos, Internet y Odontología. REY VALZACCHI, J. Internet y educación. Edic. Horizonte. Bs. As. 1998.

## 5. ESTRATEGIA DE ENSEÑANZA

Las estrategias de enseñanza a aplicar tienen como objetivo el aprendizaje del alumno, principalmente en la integración de conceptos teóricos y prácticos con los aspectos particulares de la informática aplicada a la odontología. Se trabaja a partir del trabajo individual y/o grupal de los alumnos con una proyección a la investigación de tópicos propuestos.

Se propone una metodología de aprendizaje orientada a la interacción de los alumnos con el docente a los fines de lograr dinamizar las clases y que el alumno investigue con sus compañeros distintas áreas de aplicación de la informática a la odontología, bajo la tutela del docente.

### **Para lo cual las estrategias de enseñanza a aplicar son:**

- Clases teóricas para el desarrollo general de los temas con participación del alumnado, con la inclusión en algunas clases de la lectura y/o interpretación por parte del alumno de material impreso extraído de fuentes confiables que enriquezcan el tema expuesto por el docente y que invite a la reflexión. Según Cronograma.
- Las actividades prácticas se desarrollarán en la sala de informática de la Facultad, bajo la guía del docente, para lo que los alumnos deberán agruparse en comisiones.
- Producción de materiales escritos y audiovisuales a partir de investigaciones bibliográficas y de los conocimientos adquiridos.
- Búsqueda bibliográfica de los temas relacionados con el programa analítico.

## 6. ESTRATEGIA DE APOYO AL APRENDIZAJE

## RECURSOS DE APOYO PARA LA ENSEÑANZA DE CONTENIDOS TEÓRICO – PRÁCTICO:

- Sala de Practica equipada con computadoras.
- Pizarrón y tiza.
- Rotafolio y fibras.
- Pizarra blanca y marcadores.
- Retroproyector transparencias y filminas.
- Cañon de multimedia.
- Notebook.
- Presentaciones audio visuales.
- Videos audio visuales.

### RECURSOS DE MEDIACIÓN DEL APRENDIZAJE:

- Documentos escritos por el docente de la asignatura.
- Documentos escritos por otros docentes.
- Ejercicios propuestos por el docente.
- Textos extraídos de revistas científicas (impresas y on line) y páginas web acordes a los temas propuestos, para su posterior estudio y debate.
- Bibliografía indicada de cada unidad del programa analítico.

## RECURSOS TECNOLÓGICOS

- Computadoras.
- Retroproyector.
- Cañon de multimedia.

### OTROS INSUMOS

• Materiales solicitados previamente a los alumnos.

# 7. ESTRATEGIA DE EVALUACIÓN DEL APRENDIZAJE

La evaluación del aprendizaje es a partir de la evaluación continua y sistemática; se tendrá en cuenta el seguimiento de cada alumno en todas las actividades propuestas:

- Asistencia y participación en clases teóricas y prácticas.
- Evaluación escrita de contenidos pre-prácticos.
- Realización y evaluación de prácticos.
- Todas estas instancias quedarán registradas en una ficha personal de cada alumno, avalada por el docente a cargo.

#### CONDICIONES DE REGULARIDAD:

- Haber aprobado el 75% de los evaluativos pre-prácticos.
- Haber asistido y aprobado el 80% de las actividades practicas.
- Haber realizado y aprobado 1 (uno) trabajo final.

### ACREDITACIÓN

 El alumno luego de obtener la regularidad, deberá rendir un examen global, que consta de una parte teórica y de una parte práctica.

.............................................................

Firma del Profesor Titular